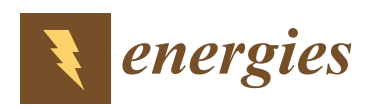

*Article*

# **MDPI**

# **Hardware in the Loop Real-time Simulation for the Associated Discrete Circuit Modeling Optimization Method of Power Converters**

# **Xizheng Guo \*, Jiaqi Yuan, Yiguo Tang and Xiaojie You**

Department of Electrical Engineering, Beijing Jiaotong University, Beijing 100044, China; 16121568@bjtu.edu.cn (J.Y.); 17121496@bjtu.edu.cn (Y.T.); xjyou@bjtu.edu.cn (X.Y.)

**\*** Correspondence: xzhguo@bjtu.edu.cn

Received: 22 October 2018; Accepted: 19 November 2018; Published: 21 November 2018

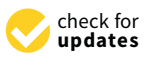

**Abstract:** Due to the complicated circuit topology and high switching frequency, field-programmable gate arrays (FPGA) can stand up to the challenges for the hardware in the loop (HIL) real-time simulation of power electronics converters. The Associated Discrete Circuit (ADC) modeling method, which has a fixed admittance matrix, greatly reduces the computation cost for FPGA. However, the oscillations introduced by the switch-equivalent model reduces the simulation accuracy. In this paper, firstly, a novel algorithm is proposed to determine the optimal discrete-time switch admittance parameter, *Gs*, which is obtained by minimizing the switching loss. Secondly, the FPGA resource optimization method, in which the simulation time step, bit-length, and model precision are taken into consideration, is presented when the power electronics converter is implemented in FPGA. Finally, the above method is validated on the topology of a three-phase inverter with LC filters. The HIL simulation and practicality experiments verify the effect of FPGA resource optimization and the validity of the ADC modeling method, respectively.

**Keywords:** hardware in the loop real-time simulation; associated discrete circuit; field-programmable gate arrays resource optimization; time step; bit-length; model precision

# **1. Introduction**

Hardware in the loop (HIL) real-time simulation of power electronics converters on field-programmable gate arrays (FPGA) has gained more attractiveness because it can meet challenges [\[1](#page-12-0)[–3\]](#page-12-1) relating to the more complex topology of power electronics converters and achieve a higher switching frequency, etc. [\[4–](#page-12-2)[8\]](#page-12-3). However, the modeling method of power electronics converters is a challenging task due to the changing topology of the circuit  $[9-11]$  $[9-11]$ . Modified nodal analysis (MNA) and the state-space approach require elaborate identification of all possible circuit states of power electronics converters, which can hardly be realized in real-time simulation [\[12–](#page-12-6)[14\]](#page-12-7). The Voltage-Controlled Current Source (VCCS) modeling method could obtain a precise switching state [\[15\]](#page-12-8), but it needs the additional iterative numerical solution, which will increase the amount of calculation. The associate discrete circuit (ADC) modeling method presented by Pejovic [\[16,](#page-13-0)[17\]](#page-13-1), has a fixed admittance matrix by selecting the appropriate switch admittance parameter, *Gs*, which increases the simulation efficiency.

However, the switch representation of the ADC modeling method introduces artificial transients [\[3\]](#page-12-1), which causes additional loss compared to the ideal switching model. Some solutions to suppress oscillation error have been proposed. In particular, a damping resistance can be added in series to the discrete-time switch model [\[18\]](#page-13-2). However, this approach increases the model complexity as well as poses the problem regarding the optimum selection of the value of the damping resistance.

Another more general method to solve this problem is to select the optimal switch admittance parameter, *Gs*. One possibility is to consider a priori the switch admittance parameter, and then find the corresponding optimum value by comparing the offline simulation results with the benchmark results to minimize the relative errors; however, such a trial-and-error method has a low efficiency [\[19\]](#page-13-3). Within this context, the paper proposes a novel approach to choose the optimal switch admittance parameter, *Gs*, by minimizing the switching loss to reduce the computations required and increase the simulation precision.

The high parallelism offered by FPGAs and their potential to conduct a real-time simulation in the nanosecond range make these devices an emerging processor for real-time simulation of a complex power electronic system [\[20](#page-13-4)[–24\]](#page-13-5). However, due to the limited FPGA hardware resources, it is especially important to balance FPGA resource consumption and simulation accuracy. Theoretically, precise simulation results could be obtained by excessive bit-length, but it would cause unnecessary FPGA resource consumption [\[25,](#page-13-6)[26\]](#page-13-7). Meanwhile, with the purpose of decreasing the discretization process error, the simulation time step should be set as small as possible; however, the quantization error caused by a small simulation time step may reduce the simulation accuracy [\[27\]](#page-13-8). Some scholars conducted a related qualitative analysis respectively but lacked overall quantitative calculations. Therefore, how to precisely select the bit-length and simulation time step is a valuable task that needs to be solved in the realm of HIL real-time simulation in FPGA. Additionally, High-Level Synthesis tools such as, Vivado High Level Synthesis (VHLS) and OpenCL SDK [\[28,](#page-13-9)[29\]](#page-13-10), allow the use of high-level languages to ease the burden of design and verification of hardware, which reduces the development time and difficulty and improves the economy and efficiency [\[30](#page-13-11)[–33\]](#page-13-12).

The remainder of the paper is organized as follows. First, Section [2](#page-1-0) presents a minimum switching loss method to select the optimal discrete-time switch admittance parameter. The proposed method is verified by three-phase inverter offline simulation in Section [3.](#page-4-0) Next, Section [4](#page-6-0) presents a quantitative algorithm to choose the minimum time step and bit-length that meet the model precision to minimize the FPGA resources consumption. Section [5](#page-10-0) compares and verifies the VHLS-based HIL real-time simulation results and practicality experiment results of the three-phase inverter. The discussion is in Section [6.](#page-11-0) Finally, Section [7](#page-11-1) gives the conclusion of this paper.

# <span id="page-1-0"></span>**2. Associated Discrete Circuit Modeling Optimization Method**

## *2.1. Associated Discrete Circuit Modeling Method*

The modified nodal analysis (MNA) proceeded using assembling network equations after discretizing all circuit devices using the backward Euler method (BEM). The companion circuit of a dipole device is a discrete Norton equivalent given by:

$$
g_{eq}v^{n+1} = j^{n+1} + i^{n+1},
$$
\n(1)

where *geq* is the Norton equivalent admittance associated with the dipole, *i n+1* is current traversing the dipole,  $j^{n+1}$  is the history term of the current traversing the dipole, and  $v^{n+1}$  is the voltage drop at its terminals.

For equivalent admittance of a capacitance *C*,

$$
\begin{cases}\ng_C = C/h, \\
j_C^{n+1} = g_C v_C^n,\n\end{cases}
$$
\n(2)

$$
\begin{cases}\n g_L = h/L, \\
 j_L^{n+1} = -i_L^n,\n\end{cases}
$$
\n(3)

where *h* is simulation time step. With all circuit components represented by their companion circuit, it is possible to set the system of equations  $Hx^{n+1} = b^n$ , where  $H$  is the fixed admittance matrix,  $x^{n+1}$ 

is the vector of unknown nodal voltages, and  $b^n$  is the vector of known current injections including independent sources and its history terms.

<span id="page-2-0"></span>The ADC switch model is shown in Figure 1, the switch is modeled as an inductance L or capacitance C depending on its  $ON/OFF$  status. The values of L and C can be calculated from Equations (2) and (3). Both switch states can be equivalent to the parallel of the switch admittance parameter *Gs* and switching current history term  $j_s^{n+1}$ .

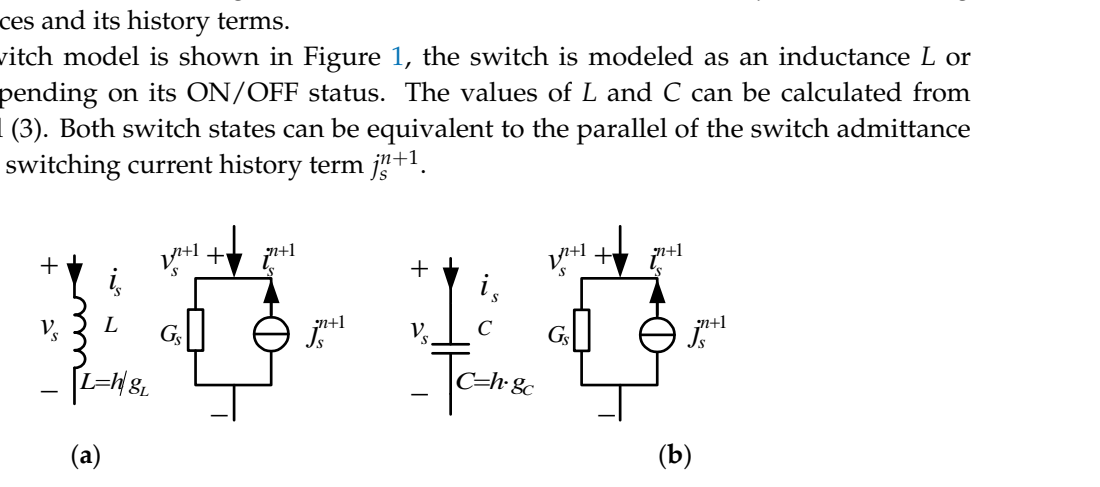

**Figure 1.** Associated Discrete Circuit (ADC) switch model: (**a**) on; (**b**) off. **Figure 1.**Associated Discrete Circuit (ADC) switch model: (**a**) on; (**b**) off.

By imposing  $Gs = g_C = g_L$  in the ADC switch model, system matrix *H* becomes time-invariant regardless of the switching status. Compared to an ideal switch model, which has zero resistance and zero voltage drop during the ON state, and switches between ON/OFF in instantly, The ADC switch model has transient errors. From Figure 1, one way to increase the simulation accuracy is to reduce the time step  $h$ , which is limited by two factors: (1) the minimum time step  $h$  is strictly limited by the FPGA computation performance; (2) when  $h$  is too small, it will lead to the quantization error, which increases the simulation error. Moreover, the switch admittance parameter, Gs, has an important influence on the model precision; therefore, another way is choosing its optimal value for the simulation.

#### $\frac{1}{2}$ *2.2. The Switch Admittance Parameter Gs Value for Minimum Switching Loss 2.2. The Switch Admittance Parameter Gs Value for Minimum Switching Loss*

The three-phase inverter with LC filter, shown in Figure 2, is as an illustration to select the optimal The three-phase inverter with *LC* filter, shown in Figure 2, is as an illustration to select the *Gs* value for minimum switching loss. optimal *Gs* value for minimum switching loss.

<span id="page-2-1"></span>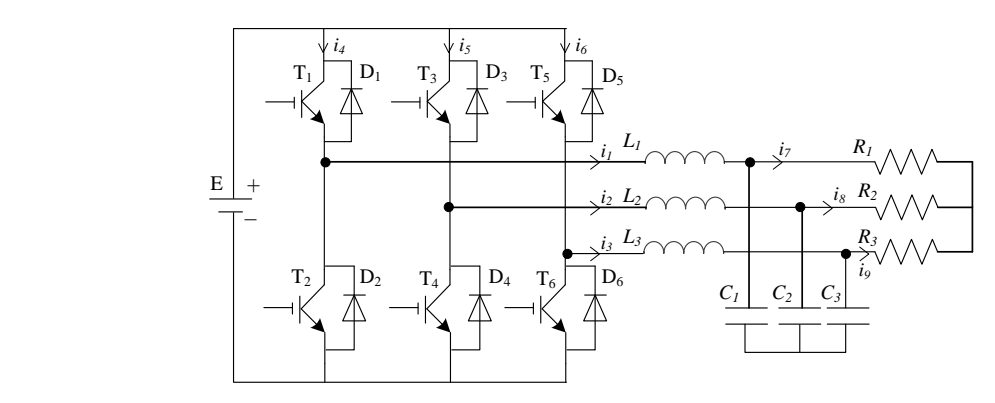

**Figure 2.** Three-phase inverter with LC filter. **Figure 2.** Three-phase inverter with LC filter.

 $\sum_{i=1}^{n}$   $\binom{n}{i-1}$ ,  $\binom{n}{i}$  is the filter cancitor  $i$ , *i*, are the phase gumps of the guinut and  $i$ , *i*, are  $\frac{1}{1}$ ,  $\frac{1}{1}$ ,  $\frac{1}{1}$ ,  $\frac{1}{2}$ ,  $\frac{1}{2}$ ,  $\frac{1}{1}$ ,  $\frac{1}{2}$ ,  $\frac{1}{2}$ In Figure [2,](#page-2-1)  $T_1 \sim T_6$  are Insulated Gate Bipolar Transistors (IGBTs),  $L_i$  ( $i = 1, 2, 3$ ) is the grid-side in Figure 2,  $Y_1^T Y_0$  are instanced state  $D_1$  point Transform (CDTs),  $E_1$  ( $i = 1, 2, 5$ ) is the giral state<br>inductance,  $C_i$  ( $i = 1, 2, 3$ ) is the filter capacitor,  $i_1-i_3$  are the phase current of the output, and the load current.

the load current. When modeling the inverter, the load can be equivalent to the current source by the substitution When modeling the inverter, the load can be equivalent to the current source by the substitution theorem. The commutation process of *sw1* in one inverter arm is shown in Figure [3,](#page-3-0) in which *sw1* and  $\text{c}^{(n)}$  indicate the upper and lewer switching devices of the inverter arm  $\frac{1}{2}$  indicate the upper and lower switching devices of the inverter arm. The inverter arm. The inverter arm. The inverter arm. The inverter arm. The inverter arm. The inverter arm. The inverter arm. The inverter arm. *sw2* indicate the upper and lower switching devices of the inverter arm. *sw2* indicate the upper and lower switching devices of the inverter arm.

<span id="page-3-0"></span>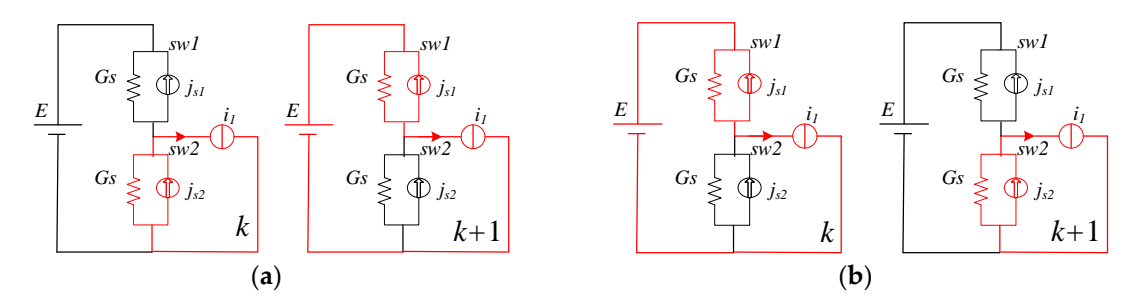

**Figure 3.** The commutation process of  $sw1$  ( $i_1 > 0$ ): (a) From OFF to ON; (b) From ON to OFF.

In Figure [3a](#page-3-0), it is assumed that at the  $k$  step, the upper switch  $sw1$  is in the OFF state. In this case, the switch is equivalent to the  $C$ , and the energy stored from the  $C$  can be calculated by the following equations. The energy stored in the *C* exists in the form of a parallel current source. equations. The energy stored in the *C* exists in the form of a parallel current source.

$$
i_{sw1}(k) = 0,\t\t(4)
$$

$$
v_{sw1}(k) = u_{dc}(k),\tag{5}
$$

$$
E_C = 0.5Cu_{dc}^2(k),
$$
 (6)

$$
j_s(k) = G_S v_{sw1}(k-1) = G_s u_s(k-1),
$$
\n(7)

In the  $k + 1$  step, the switch *sw1* is turned ON and is equivalent to the *L*, which is known from tion (3): Equation (3):

$$
j_s(k+1) = -i_{sw1}(k) = 0,\t\t(8)
$$

It can be seen from Equations (6)–(8) that the energy stored on the equivalent capacitance disappears during the OFF-ON commutation process of the top switch, *sw1*.

**Similarly, in Figure [3b](#page-3-0), it is also assumed that at the** *k* **step, the upper switch** *sw1* **is in the ON state.** following equations. The energy stored on the *L* exists in the form of a parallel current source.  $\overline{O}$ -1 commutation process of the top switch,  $\overline{O}$ In this case, the switch is equivalent to the *L*, and the energy stored on the *L* can be calculated by the

$$
i_{sw1}(k) = i_1(k),\tag{9}
$$

$$
v_{sw1}(k) = 0,\t\t(10)
$$

$$
E_L = 0.5Li_1^2(k),
$$
\n(11)

$$
j_s(k) = -i_{sw1}(k-1) = -i_{load}(k-1),
$$
\n(12)

In the *k* + 1 step, the switch *sw1* is turned OFF and is equivalent to the *C*, which is known from<br>'tion (2) so Equation (2), so

$$
j_s(k+1) = G_s v_{sw1}(k) = 0,
$$
\n(13)

during the ON-OFF commutation process of the top switch, *sw1*. It can be seen from Equations (11)–(13) that the energy stored as equivalent inductance disappears

Therefore, the energy always disappears at the moment of turning-ON and turning-OFF, and the total switching losses can be calculated in Equation (14), in which *m* and *n* are the total switching times<br>of turning ON and OEE of turning-ON and -OFF:

$$
E_{loss} = \sum 0.5 C v_{sw}^2 + \sum 0.5 Li_{sw}^2,
$$
\n(14)

$$
E_{loss}(G_s) = \sum_{j=1}^{m} 0.5hG_s v_{sw}^2(k_j) + \sum_{i=1}^{n} 0.5 \frac{h}{G_s} i_{sw}^2(k_i), \qquad (15)
$$

To minimize the switching loss, the optimal *Gs* can be calculated via the following equation, *s sw j sw i*

$$
\frac{dE_{loss}(G_s)}{dG_s} = 0 \Rightarrow G_s = \sqrt{\sum_{j=1}^{n} i_{sw}^2(k_j) / \sum_{i=1}^{m} v_{sw}^2(k_i)},
$$
\n(16)

For most power electronics converters, the switch current  $i_{sw}(k_j)$  and voltage  $v_{sw}(k_i)$  are equal to For most power electronics converters, the switch current  $i_{sw}(k_j)$  and voltage  $v_{sw}(k_i)$  are equal to the load current  $i_{load}(k_j)$  when it is in the ON state and Direct Current (DC) voltage,  $V_{dc}$ , when it is in the OFF s the OFF state, respectively, and the total switching times of turning-ON and turning-OFF are equal.<br>Therefore, the optimal *Gs* can be expressed as, Therefore, the optimal *Gs* can be expressed as, the load current *iload*(*kj*) when it is in the ON state and Direct Current (DC) voltage, *Vdc*, when it is in the OFF state of the OFF states converters, the switch current  $t_{sw}(k_j)$  and voltage  $v_{sw}(k_i)$  are equal to

$$
G_{s} = \sqrt{\sum_{i=1}^{n} i_{sw}^{2}(k_{i}) / \sum_{i=1}^{n} v_{sw}^{2}(k_{i})} = \sqrt{\frac{1}{n} \sum_{i=1}^{n} i_{sw}^{2}(k_{i}) / (\frac{1}{n} \sum_{i=1}^{n} v_{sw}^{2}(k_{i}))} = \sqrt{\frac{1}{n} \sum_{i=1}^{n} i_{load}^{2}(k_{i}) / V_{dc}} = i_{load_{RMS}}(k_{i}) / V_{dc}, \quad (17)
$$

For the three-phase inverter depicted in Figure [2,](#page-2-1) supposing the switching frequency is sufficiently higher than the load fundamental modulation frequency, the optimal *Gs* can be calculated using Equation (18), in which  $I_0$  is the Root Mean Square (RMS) value of load current. Moreover, for the DC-DC circuit, the load current RMS value, *Io*, is treated as the average value of the load current. *I*

$$
G_s = \frac{I_o}{V_{dc}}\tag{18}
$$

It should be noticed that the optimal *Gs* value depends on the ratio between the load current RMS value and the DC voltage, which varies with the dynamic load. This method is only valid for the main drawback of the main drawback of the  $\sim$ the specific working point of the power converters, which is also the main drawback of the ADC modeling method. It should be noticed that the optimal *Gs* value depends on the ratio between the load current RMS value and the DC voltage, which varies with the dynamic load. This method is only valid for

# <span id="page-4-0"></span>**3. Simulation Verification 3. Simulation Verification**

<span id="page-4-1"></span>The equivalent model of the three-phase inverter using the ADC method is shown in Figure [4,](#page-4-1) The equivalent model of the three-phase inverter using the ADC method is shown in Figure 4, and the system parameters are shown in Table [1.](#page-5-0) and the system parameters are shown in Table 1.

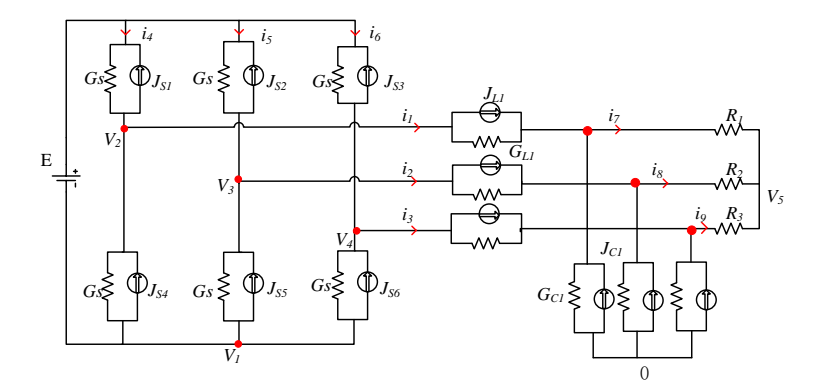

**Figure 4.** Equivalent circuit of the three-phase inverter. **Figure 4.** Equivalent circuit of the three-phase inverter.

**Table 1.** System parameter. Firstly, the switching current and voltage are estimated, and the optimal *Gs* is solved:

$$
G_s = \frac{I_o}{V_{dc}} = \frac{I_{load_{\text{max}}}/\sqrt{2}}{V_{dc}} = 0.0872(S),
$$
\n(19)

To verify that Equation (19) is the optimal admittance parameter with the minimum switching loss, the *Gs* is in the range of 0.01 to 1, and the trend chart of the switching loss with the *Gs* is obtained as shown in Figure [5.](#page-5-1) It can be seen that the total switching loss is minimum at the point *Gs* = 0.0872, which verifies the correctness of Equation (19).

<span id="page-5-1"></span>which verifies the correctness of Equation (19). The correction (19).

<span id="page-5-0"></span>

| Parameters                       | Unit | Value                |
|----------------------------------|------|----------------------|
| DC voltage                       |      | 300                  |
| Switching frequency              | kHz  | 10                   |
| Fundamental modulation frequency | Hz   | 50                   |
| Inductance L                     | Н    | $1.2 \times 10^{-3}$ |
| Capacitance C                    | F    | $2 \times 10^{-4}$   |
| Load resistance R                | Ω    | 4                    |
| Admittance parameter Gs          | mH   | 0.0872               |
| Duty circle                      |      | 0.9                  |

Table 1. System parameter.

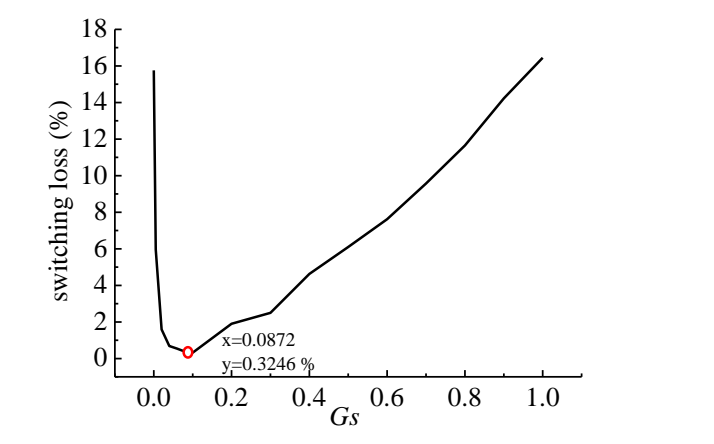

Figure 5. Switching loss trend with the switch admittance parameter (Gs).

In order to further analyze the influence of  $\mathbb{G}s$  on the switching loss, three typical simulation results are compared, which are the optimal  $Gs$ , the smaller  $Gs$  (0.05), and the larger  $Gs$  (0.12). We can see from Equations (16) and (17) that the choice of optimal  $Gs$  is independent of the time step, h. Comparing these three Gs values under three different time steps ( $h = 1e-8$  s, 5e-7 s, 1e-7 s), the switching voltage waveform comparison is shown in Figure [6](#page-5-2). We can verify that the optimal Gs oscillation is the smallest and the convergence speed is the fastest no matter what the time step is. Sectio[n 4](#page-6-0) explains the reason why the overall switch voltage error is the smallest when the time step  $h$ *h* is 1e-7 s. is 1e-7 s. *h* is 1e-7 s.

<span id="page-5-2"></span>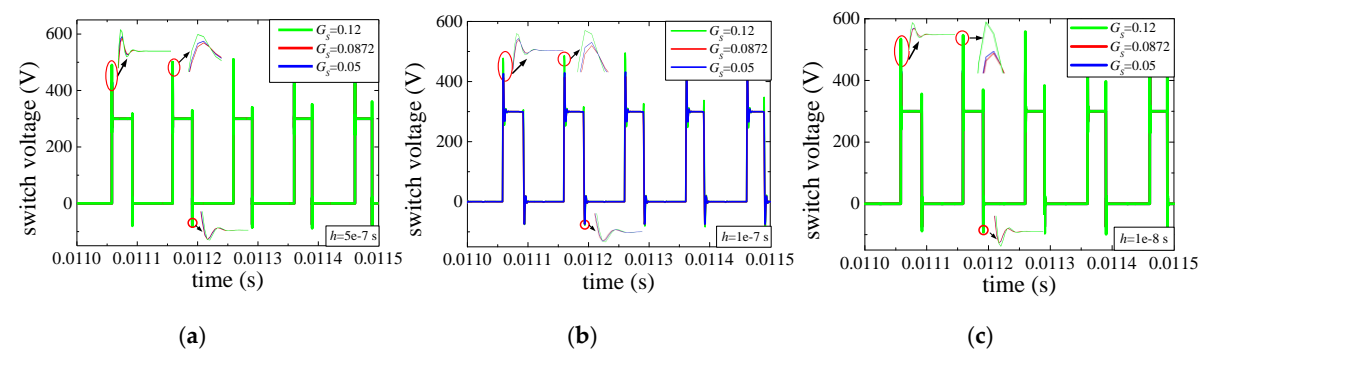

**Figure 6.** Switching voltage: (**a**)  $h = 5e-7$  s; (**b**)  $h = 1e-7$  s; (**c**)  $h = 1e-8$  s.

results. We can see the simulation waveform's comparison of ADC modeling and PSB modules of the three-phase inverter, and the relative errors are less than 1%. Although there are transient peaks when In Figure [7,](#page-6-1) the Matlab/Power System Blockset (PSB) is used as the benchmark of the simulation In Figure 7, the Matlab/Power System Blockset (PSB) is used as the benchmark of the simulation the switch state changes, the simulation precision can be guaranteed by selecting the optimal *Gs*.

<span id="page-6-1"></span>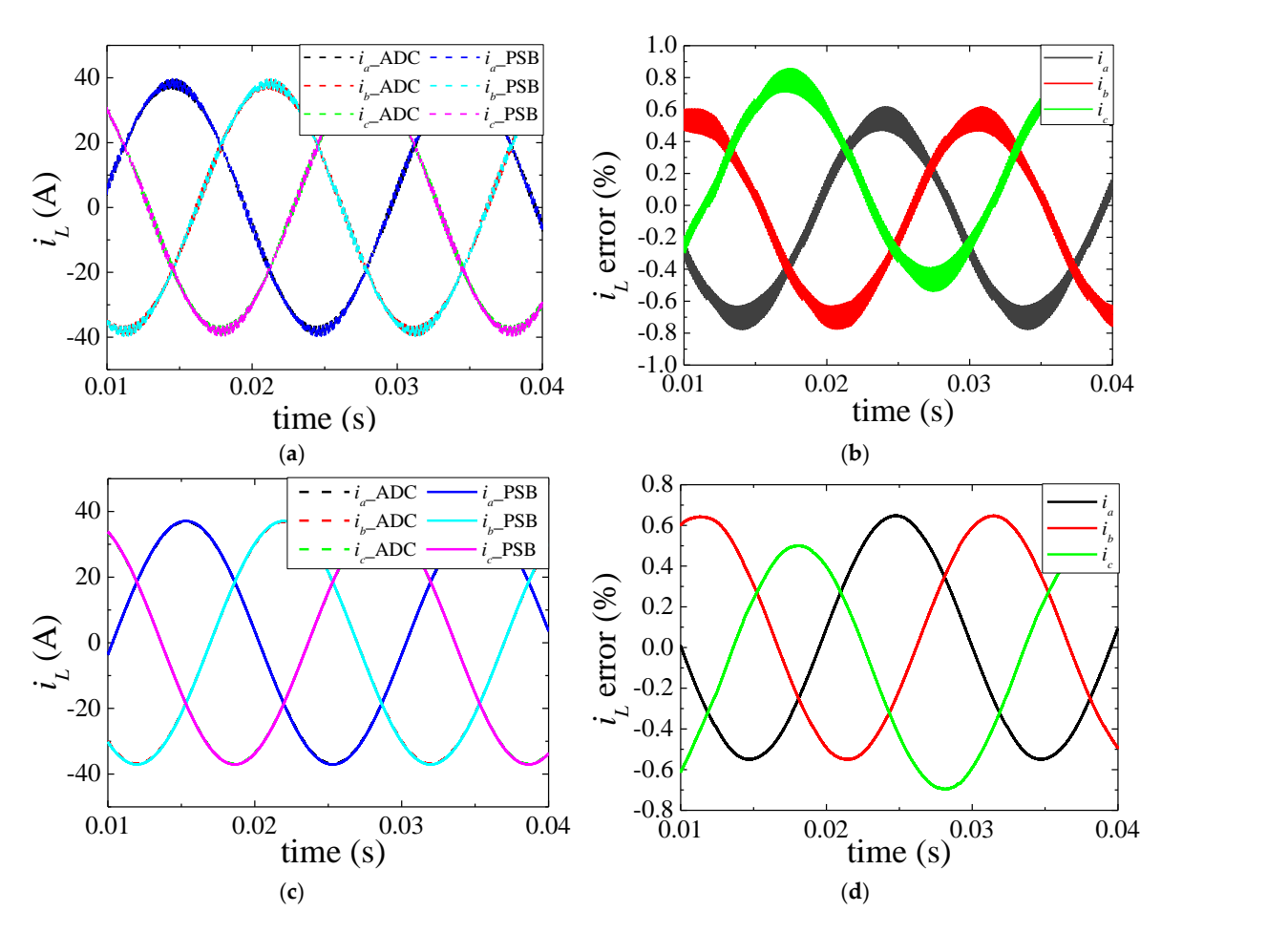

Figure 7. Three-phase current comparison: (a) three-phase current of inverter side; (b) relative error; (**c**)three-phase current of load side; (**d**) relative error. (**c**) three-phase current of load side; (**d**) relative error.

# <span id="page-6-0"></span>**4. FPGA Implementation 4. FPGA Implementation**

In the process of HIL real-time simulation for power electronics converters, due to the limited FPGA resources, the minimum bit-length that meets the model precision requirement needs to be FPGA resources, the minimum bit-length that meets the model precision requirement needs to be chosen to optimize the FPGA resource. Regarding the time step, although a small step can reduce the truncation error caused by discretization, it will increase calculation times and the quantization Therefore, the quantitative algorithm of bit-length, time step, and simulation precision has an error. Therefore, the quantitative algorithm of bit-length, time step, and simulation precision has an important significance on FPGA implementation of HIL real-time simulation. important significance on FPGA implementation of HIL real-time simulation.

# *4.1. FPGA Resource Optimization Method 4.1. FPGA Resource Optimization Method*

To accurately describe the relationship between simulation precision and model quantization  $\sim$ error [\[25](#page-13-6)[,26\]](#page-13-7), the concept of signal-to-noise ratio (SNR) is used with average value  $\mu_x$  and variance  $\sigma_x^2$ of the signal *x* and average value  $\mu_e$  and variance  $\sigma_e^2$  of the quantization error *e*.

$$
SNR = \frac{\mu_x^2 + \sigma_x^2}{\mu_e^2 + \sigma_e^2},
$$
\n(20)

*e e μ + σ* quantization error of the signal and coefficient and the quantization error in the multiplication operation. Taking the rounding quantization for example, this paper describes the total (rounding) quantization error in detail. The key problem of calculating the SNR is to solve the quantization error that includes the

<span id="page-7-0"></span>To calculate the statistical parameters of the quantization errors of the signal, it is equivalent to a noise sequence with white uniform equal probability distribution. The probability density distribution is shown in Figure 8.

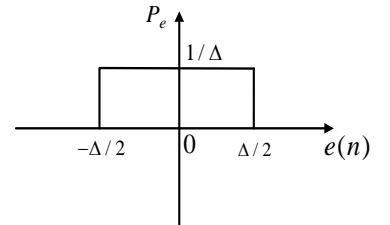

**Figure 8**. Probability density function. **Figure 8.** Probability density function.

For the quantization error, its statistical parameters are as follows: For the quantization error, its statistical parameters are as follows:

$$
\begin{cases}\n\mu_e = 0, \\
\sigma_e^2 = \mu_{e^2} = \frac{1}{12} \Delta^2,\n\end{cases}
$$
\n(21)

not produce quantization error because the bit-length does not increase. However, the multiplication operation increases the bit-length, so we need to round the extra bit-length, which introduces the The bit-length, so we need to round the extra bit-length, which is a so we need to round the extra bit-length, which is a so we need to relate the extra bit-length, which is a so we need to relate the extra bit-length intr The fixed-point operation includes addition and multiplication. The addition operation does

It is assumed that these are  $n_1$  bit-length before rounding and  $n_2$  bit-length after rounding. itualization error  $e(n) = \left[-2^{-n_1-1} - 2^{-n_2-1}\right]$  is an integer multiple of  $2^{-n_1}$ . Assuming all errors  $\frac{1}{2}$  are equal, the average value, variance, and RMS of the output signal y are: The quantization error  $e(n) = [-2^{-n_1-1}, -2^{-n_2-1}]$  is an integer multiple of  $2^{-n_1}$ . Assuming all errors

$$
\begin{cases}\n\mu_{e_y} = \frac{1}{2^{n_1 - n_2}} \sum_{i=0}^{2^{n_1 - n_2} - 1} -i \cdot 2^{-n_1} + 2^{-n_2 - 1} = \frac{1}{2} 2^{-n_1}, \\
\sigma_{e_y}^2 = \frac{1}{2^{n_1 - n_2}} \sum_{i=0}^{2^{n_1 - n_2} - 1} \left( i \cdot 2^{-n_1} - 2^{-n_2 - 1} - \mu_{e_y} \right)^2 = \frac{1}{12} \left( 2^{-2n_2} - 2^{-2n_1} \right), \\
\mu_{e_y}^2 = \frac{1}{2^{n_1 - n_2}} \sum_{i=0}^{2^{n_1 - n_2} - 1} \left( -i \cdot 2^{-n_1} + 2^{-n_2 - 1} \right)^2 = \frac{1}{12} 2^{-2n_2} + \frac{1}{6} 2^{-2n_1}, \\
\text{We assume that } e_c \text{ and } e_x \text{ are quantization errors of coefficient } c \text{ and signal } x \text{ respectively, and } e_y \text{ is}\n\end{cases}
$$
\n(22)

We assume that *e<sup>c</sup>* and *e<sup>x</sup>* are quantization errors of coefficient *c* and signal *x* respectively, and *e<sup>y</sup>* the quantization error of the multiplication operation process, so the output result *y* is:

$$
y = (c + e_c) \cdot (x + e_x) + e_y
$$
  
= c \cdot x + c \cdot e\_x + e\_c \cdot x + e\_c \cdot e\_x + e\_y  
= c \cdot x + e\_{ges}, (23)

The total quantization error  $e_{ges}$  of the multiplication is:

the average value, variance, and RMS of the output signal *y* are:

$$
e_{ges} = c \cdot e_x + e_c \cdot x + e_c \cdot e_x + e_y, \tag{24}
$$

, *ges x c c x y e = c e +e x e e e* + + (24) After calculating the statistical parameters of *eges*, we can obtain the SNR using Equation (20).

be generalized to matrix operation. We assume that output vector  $\overrightarrow{y}$  is equal to the product of the  $\overrightarrow{C}$  coefficient matrix  $\overrightarrow{c}$  and input vector  $\overrightarrow{x}$  as follows: In order to apply the SNR calculation to power electronic modeling, SNR calculation needs to

$$
\vec{y} = \begin{bmatrix} c_{11} & c_{12} & \cdots & c_{1n} \\ c_{21} & c_{22} & \cdots & c_{2n} \\ \vdots & \vdots & \ddots & \vdots \\ c_{n1} & c_{n2} & \cdots & c_{nn} \end{bmatrix} \cdot \begin{bmatrix} x_1 \\ x_2 \\ \vdots \\ x_n \end{bmatrix},
$$
(25)

 $\begin{bmatrix} c_{n1} & c_{n2} & \cdots & c_{nn} \end{bmatrix}$   $\begin{bmatrix} x_n & y_n \end{bmatrix}$ <br>The various quantization errors in the matrix are shown in (27), and the total quantization error  $e_{ges}$  is: s in the matrix are shown in (27), and  $\overline{ }$  $\left[\begin{array}{ccc} c_{n1} & c_{n2} & \cdots & c_{nn} \end{array}\right]$   $\left[\begin{array}{cc} x_n \end{array}\right]$ <br>errors in the matrix are shown in (27), and *c in the matrix are shown in (27), and*  $\lbrack \begin{array}{cc} c_{n1} & c_{n2} & c_{nn} \end{array} \rbrack$   $\lbrack \begin{array}{cc} c_{nn} & c_{nn} \end{array} \rbrack$   $\lbrack \begin{array}{cc} x_{n} \end{array} \rbrack$ <br>errors in the matrix are shown in (27), and  $\left[\begin{array}{ccc} c_{n1} & c_{n2} & \cdots & c_{nn} \end{array}\right] \left[\begin{array}{c} x_n \end{array}\right]$ <br>a errors in the matrix are shown in (27), and the tota on errors in the matrix are shown in (27), and the total  $\frac{1}{2}$  $c_{12} + e_{c_{12}}$  ...  $c_{1n} + e_{c_{1n}}$   $x_1 + e_{x_1}$   $x_2 + e_{x_2}$  ...  $x_3 + e_{x_3}$ 

$$
\vec{y} = \begin{bmatrix} c_{11} + e_{c_{11}} & c_{12} + e_{c_{12}} & \cdots & c_{1n} + e_{c_{1n}} \\ c_{21} + e_{c_{21}} & c_{22} + e_{c_{22}} & \cdots & c_{2n} + e_{c_{2n}} \\ \vdots & \vdots & \ddots & \vdots \\ c_{n1} + e_{c_{n1}} & c_{n2} + e_{c_{n2}} & \cdots & c_{nn} + e_{c_{nn}} \end{bmatrix} \cdot \begin{bmatrix} x_1 + e_{x_1} \\ x_2 + e_{x_2} \\ \vdots \\ x_n + e_{x_n} \end{bmatrix} + \begin{bmatrix} e_{y_1} \\ e_{y_2} \\ \vdots \\ e_{y_n} \end{bmatrix},
$$
\n
$$
\vec{e}_{ges} = \begin{bmatrix} e_{c_{11}} & e_{c_{12}} & \cdots & e_{c_{1n}} \\ e_{c_{21}} & e_{c_{22}} & \cdots & e_{c_{2n}} \\ \vdots & \vdots & \ddots & \vdots \\ e_{c_{n1}} & e_{c_{n2}} & \cdots & e_{c_{nn}} \end{bmatrix} \cdot \begin{bmatrix} x_1 \\ x_2 \\ x_2 \\ \vdots \\ x_n \end{bmatrix} + \begin{bmatrix} c_{11} + e_{c_{11}} & c_{12} + e_{c_{12}} & \cdots & c_{1n} + e_{c_{1n}} \\ c_{21} + e_{c_{21}} & c_{22} + e_{c_{22}} & \cdots & c_{2n} + e_{c_{2n}} \\ \vdots & \vdots & \ddots & \vdots \\ c_{n1} + e_{c_{n1}} & c_{n2} + e_{c_{n2}} & \cdots & c_{nn} + e_{c_{nn}} \end{bmatrix} \cdot \begin{bmatrix} e_{y_1} \\ e_{y_2} \\ \vdots \\ e_{y_n} \end{bmatrix},
$$
\n(27)

We can obtain the SNR with the following equation:

$$
SNR = \frac{1}{n} \cdot sum\left(\stackrel{\rightharpoonup}{SNR}\right),\tag{28}
$$

# *4.2. Simulation Verification 4.2. Simulation Verification*

<span id="page-8-0"></span>This paper applies the proposed SNR calculation method to the three-phase inverter, which This paper applies the proposed SNR calculation method to the three-phase inverter, which obtains the quantitative relationship among bit-length  $n_y$ , time step  $h$ , and model precision. The result represented by a surface plot is shown in Figure 9: represented by a surface plot is shown in Figur[e 9](#page-8-0):

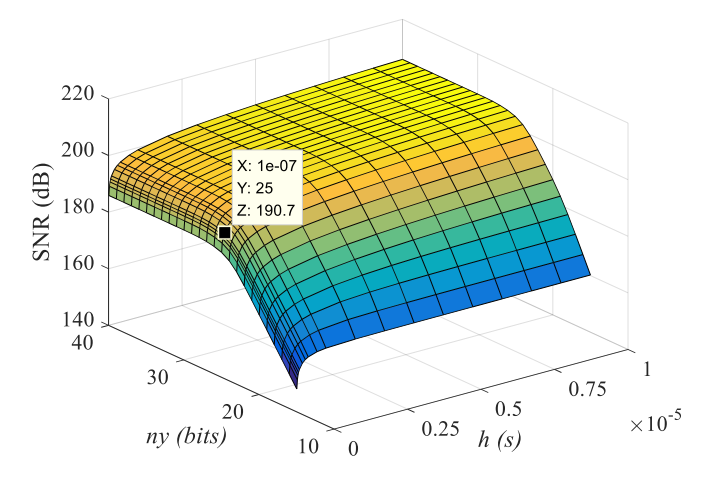

**Figure 9.** Signal-to-noise (SNR) Surface Plot. **Figure 9.** Signal-to-noise (SNR) Surface Plot.

Figur[e 9](#page-8-0) shows that when the bit-length *n<sup>y</sup>* increases to a certain bit, there is no longer a Figure 9 shows that when the bit-length *ny* increases to a certain bit, there is no longer a significant increase in the SNR, the higher bit-length just leads to unnecessary FPGA resource consumption. Meanwhile, the smaller the time step *h* is, the larger the rounding quantization error is. When time step is. When time step *h* is less than 100 ns, the SNR reduces greatly, and the rounding quantization error *h* is less than 100 ns, the SNR reduces greatly, and the rounding quantization error plays a dominant role in the model precision. The optimal choices of time step  $h$  and bit-length  $n_y$  are marked by the marked by the black dot in Figure 9, in which the time step *h* is determined by the highest third black dot in Figure [9,](#page-8-0) in which the time step *h* is determined by the highest third derivative of the SNR value with respect to  $h$ . The reason for this is that the point of the highest third derivative marks the most efficient time step *h* to reduce the rounding quantization error. The minimum  $n_y$  is the optimal

selection when the first derivative of the SNR value with respect to  $n_y$  is equal to zero. The equation is shown:  $(NR)$ 

$$
\frac{\partial(SNR)}{\partial n_{ymin}} = 0,\t(29)
$$

<span id="page-9-0"></span>In order to demonstrate the validity of the chosen bit-length and time step in Figure 9, the In order to demonstrate the validity of the chosen bit-length and time step in Figure [9](#page-8-0), the simulation waveform of A phase current error comparison with different bit-lengths  $n_y$  and time steps *h* is shown in Figure 10. *h* is shown in Figure [10](#page-9-0).

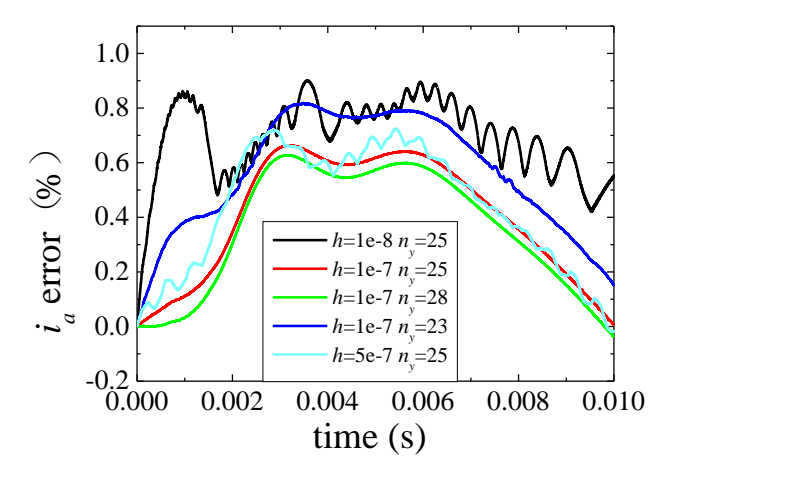

**Figure 10.** Error Comparison Diagram. **Figure 10.** Error Comparison Diagram.

It is assumed that the optimal point ( $h = 1e-7$  s,  $n_y = 25$  bits) is a reference point and four cases are considered, which are: (1)  $h = 1e-7$ ,  $n_y = 23$ ; (2)  $h = 1e-7$ ,  $n_y = 28$ ; (3)  $h = 1e-8$ ,  $n_y = 25$ ; (4)  $h = 5e-7$ ,  $n_y$  = 25. It can be seen that when h is 1e-7, the model error for 28 bits is slightly larger than that for 25 bits, but both are less than 0.7%. In order to minimize the FPGA resource, 25 bits should be chosen. offline simulation also verifies the quantitative algorithm. The offline simulation also verifies the quantitative algorithm.

# *4.3. Vivado High-Level Synthesis 4.3. Vivado High-Level Synthesis*

The programming of FPGAs is a complex task that requires developers to be proficient in the Hardware Description Language, while high-level synthesis tools allow programming in high-level Hardware Description Language, while high-level synthesis tools allow programming in high-level languages such as C. This paper introduces the characteristics of high-level synthesis tools and uses languages such as C. This paper introduces the characteristics of high-level synthesis tools and uses it to finish simulation verification.

Vivado software is released by Xilinx in 2012 and is an upgraded version of ISE. It includes Vivado software is released by Xilinx in 2012 and is an upgraded version of ISE. It includes Vivado HLS tools, which can directly design FPGAs using  $C$ ,  $C_{++}$ , and System C. It is innovative, and it reduces the difficulty of FPGA-based design. It is an essential method for FPGA design in the future.

The development process of VHLS-based tools is shown in Figure [11.](#page-10-1) A specific function and test platform for the design is written by C or C++, and then the designed functionality is verified in the test platform. After meeting the functional requirements, the designed C model is converted into the corresponding Register Transfer Level ( RTL)design module by Vivado HLS tool, and then the established architecture and function are verified by a VHLS built-in simulator or encapsulated by a Vivado H an Internet Protocol (IP) encapsulator. Finally, modules are imported into the System Generator for functional verification at the RTL level.

<span id="page-10-1"></span>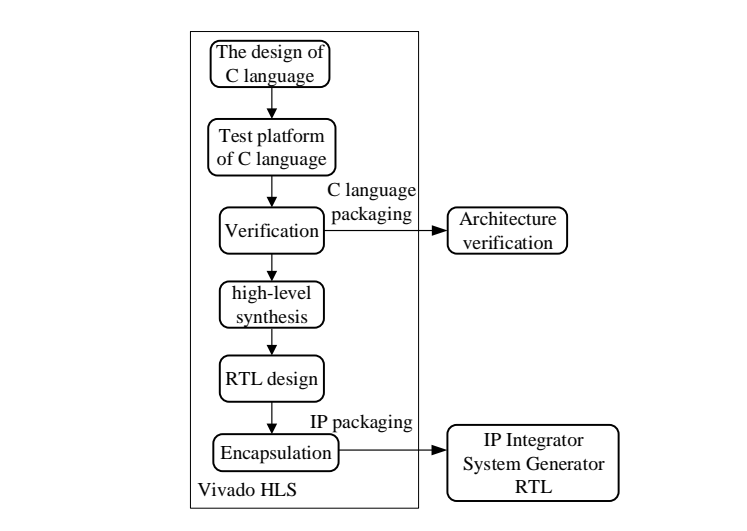

**Figure 11.** Vivado High-Level Synthesis (VHLS) development process. **Figure 11.** Vivado High-Level Synthesis (VHLS) development process. **Figure 11.** Vivado High-Level Synthesis (VHLS) development process.

# <span id="page-10-0"></span>**5. Hardware in the Loop Simulation and Experiment** 5. Hardware in the Loop Simulation and Experiment

of HIL simulation and the practicality experiment platform, as shown in Figure [12,](#page-10-2) are constructed, respectively. The practicality experiment shares the same system parameters with the HIL simulation, which is listed in Table [1.](#page-5-0) The experimental results of the three-phase load currents obtained by the  $\frac{1}{2}$  simulation, and the practicality experiment are shown in Figure 13 HIL simulation and the practicality experiment are shown in Figure [13.](#page-10-3) In order to demonstrate the validity of the ADC modeling optimization method, the test bench in order to demonstrate the validity of the ADC modeling optimization method, the test bene

<span id="page-10-2"></span>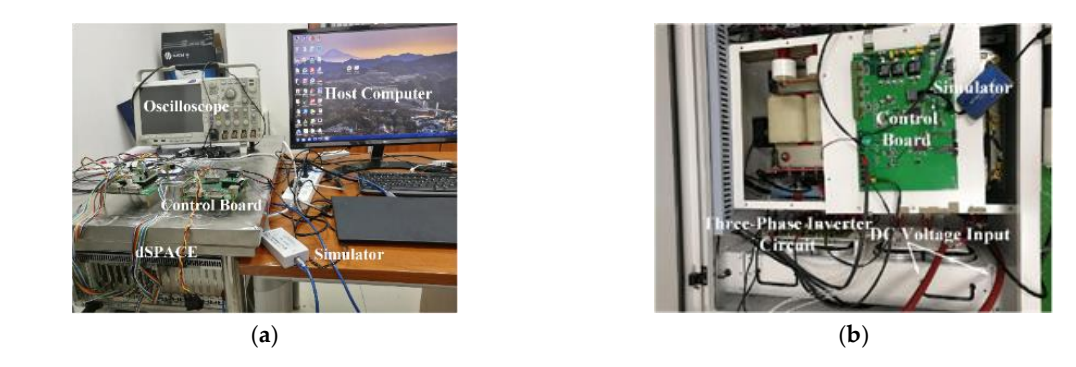

Figure 12. Experimental test bench: (a) hardware in the loop (HIL) simulation; (b) Practicality **Figure 12.** Experimental test bench: (**a**) hardware in the loop (HIL) simulation; (**b**) Practicality experiment.

<span id="page-10-3"></span>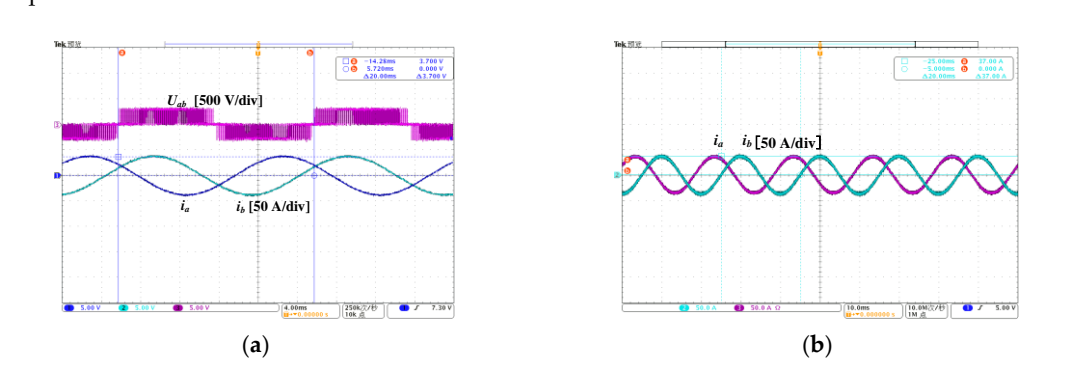

Figure 13. Three-phase load current waveform: (a) HIL simulation; (b) practicality experiment.

the amplitude of the simulation waveform of the three-phase load currents obtained by HIL simulation In Figure 13a, the period of the switching voltage is 13 and the switching voltage is  $1.50$ . vermes are vanarry of the zEDC modering optimization method. In Figure 13[a, t](#page-10-3)he period of the switching voltage is 0.02 s and the amplitude is 300 V. Moreover, is 37 A. The relative error between it and the practicality experimental results is less than 0.7%, which  $t_{\rm eff}$  the amplitude of the simulation waveform of the simulation waveform of the three-phase load currents of the simulation  $\epsilon$  three-phase load currents of the simulation of the three-phase load currents of the simu verifies the validity of the ADC modeling optimization method.

The comparison of the FPGA resource usage of different bit-lengths in the HIL simulation is shown in Table [2.](#page-11-2) It can be seen that, as the bit-length decreases, the FPGA resources usage of Digital Signal Processing (DSPs), Slices, and LUTs (Look-Up-Table) are reduced. DSP mainly involves multiply-adder in digital circuits, and the reduction of bit-length has a significant influence on the decrease of DSP consumption (16.3%). A slice contains four LUTs, four flip-flops, and multiplexers, etc. LUTs are associated with combinatorial logic.

| <b>FPGA Resource</b> | 25     | 28     | 31     | Available |
|----------------------|--------|--------|--------|-----------|
| <b>Slice</b>         | 4910   | 5560   | 5821   | 50,950    |
| LUTs.                | 13,439 | 16,207 | 16,653 | 203,800   |
| DSPs                 | 337    | 468    | 474    | 840       |

<span id="page-11-2"></span>**Table 2.** Field-programmable gate (FPGA) resource usage comparison with different bit-lengths.

The reduction in bit-length has less effect on them, which are 1.78% and 1.58%, respectively. Therefore, it can be concluded that the proposed quantitative algorithm is valuable to minimize FPGA resources, especially for DSPs.

## <span id="page-11-0"></span>**6. Discussion**

Due to the fixed coefficient matrix, the ADC modeling method greatly reduces the number of computation times, which is achievable to conduct the real-time simulation of high switching frequency power converters. However, the equivalent substitution of the ADC discrete-time switch model introduces artificial oscillations. The minimum switching loss method proposed in this paper mitigates the oscillation error by selecting the optimal switch admittance parameters. Some scholars have also proposed some methods to select the appropriate *Gs* to improve the simulation results, but their methods are complicated and introduce other problems easily [\[3](#page-12-1)[,18\]](#page-13-2). The minimum switching loss method is simple and effective, which improves the efficiency of modeling and the simulation.

In terms of FPGA resource optimization, this paper proposes a quantitative algorithm to choose the minimum bit-length and time step that meet the simulation accuracy to optimize FPGA resources. Due to the limited FPGA hardware resources, it is difficult to implement the FPGA-based real-time simulation of complex power electronic circuits. In the past literature, the empirical values of the bit-length and time step are always used in the FPGA implementation, which lacks systematic explanation. Some scholars have introduced the concept of SNR to calculate quantitatively the relationship between bit-length and digital signal accuracy [\[25–](#page-13-6)[27\]](#page-13-8). Therefore, this paper further analyzes the SNR calculation, extends it to the modeling process of the power electronic converters, and studies the influence of time step on the simulation accuracy, which could calculate quantitatively the relationship among the bit-length, time step, and simulation accuracy. However, the SNR calculation theory still needs to be improved. For example, the influence of different coefficient bit-lengths on the model accuracy is not considered; therefore, more in-depth research will be conducted, but it is not within the scope of this paper.

## <span id="page-11-1"></span>**7. Conclusions**

This paper presents an ADC modeling optimization method by selecting an optimal switch admittance parameter, *Gs*, to improve the simulation precision. Compared with the existing methods, the proposed method reduces the amount of calculation and improves the simulation efficiency. It is worth noting that this method could be generalized to networks with an arbitrary number of switches. Moreover, a novel algorithm is presented to minimize the FPGA resources by calculating quantitatively the relationship of the time step, bit-length, and simulation precision. This paper is the first study to systematically analyze the impact of the bit-length and the time step on the model accuracy to choose the optimal bit-length and time step, which can help complex power electronic circuits achieve FPGA-based HIL real-time simulation. The proposed algorithm combined with the

ADC modeling method is applied to the modeling and simulation process of the three-phase inverter. The Matlab/Power System Blockset is used as the offline benchmark platform for comparing the FPGA-based real-time simulation results and practicality experiment results. It is concluded that *Gs*  $= 0.0872$  is the optimal parameter to reduce the oscillation and the bit-length  $n<sub>y</sub> = 25$  and time step *h*=1e-7 s are the optimum value to optimize the FPGA resource and ensure the model accuracy at the same time. Therefore, FPGA-based real-time simulation and practicality experiments verify the validity of the ADC modeling method and the effect of FPGA resource optimization, respectively, which is of great significance for the research and development of discrete-time switch modeling and FPGA-implementation technology.

**Author Contributions:** Conceptualization, X.G.; data curation, J.Y.; formal analysis, J.Y. and Y.T.; funding acquisition, X.G. and X.Y.; investigation, J.Y. and Y.T.; methodology, J.Y.; project administration, X.G.; resources, X.G. and X.Y.; software, J.Y. and Y.T.; supervision, X.G. and X.Y.; validation, J.Y. and Y.T.; visualization, X.G. and J.Y.; writing—original draft preparation, J.Y.; writing—review and editing, X.G.

**Funding:** This research was funded by the National Natural Science Foundation of China, grant number 51777009.

**Conflicts of Interest:** The authors declare no conflict of interest.

## **References**

- <span id="page-12-0"></span>1. Zhang, B.; Hu, R.; Tu, S.; Zhang, J.; Jin, X.; Guan, Y.; Zhu, J. Modeling of Power System Simulation Based on FRTDS. *Energies* **2018**, *11*, 2749. [\[CrossRef\]](http://dx.doi.org/10.3390/en11102749)
- 2. Leng, F.; Mao, C.; Wang, D.; An, R.; Zhang, Y.; Zhao, Y.; Cai, L.; Tian, J. Applications of Digital-Physical Hybrid Real-Time Simulation Platform in Power Systems. *Energies* **2018**, *11*, 2682. [\[CrossRef\]](http://dx.doi.org/10.3390/en11102682)
- <span id="page-12-1"></span>3. Matar, M.; Iravani, R. FPGA Implementation of the Power Electronic Converter Model for Real-Time Simulation of Electromagnetic Transients. *IEEE Trans. Power Deliv.* **2010**, *25*, 852–860. [\[CrossRef\]](http://dx.doi.org/10.1109/TPWRD.2009.2033603)
- <span id="page-12-2"></span>4. Zhang, B.; Wang, Y.; Tu, S.; Jin, Z. FPGA-Based Real-Time Digital Solver for Electro-Mechanical Transient Simulation. *Energies* **2018**, *11*, 2650. [\[CrossRef\]](http://dx.doi.org/10.3390/en11102650)
- 5. Li, J.; Li, X.; Du, L.; Cao, M.; Qian, G. An Intelligent Sensor for the Ultra-High-Frequency Partial Discharge Online Monitoring of Power Transformers. *Energies* **2016**, *9*, 383. [\[CrossRef\]](http://dx.doi.org/10.3390/en9050383)
- 6. Zhang, B.; Wu, Y.; Jin, Z.; Wang, Y. A Real-Time Digital Solver for Smart Substation Based on Orders. *Energies* **2017**, *10*, 1795. [\[CrossRef\]](http://dx.doi.org/10.3390/en10111795)
- 7. Zhang, B.; Nie, S.; Jin, Z. Electromagnetic Transient-Transient Stability Analysis Hybrid Real-Time Simulation Method of Variable Area of Interest. *Energies* **2018**, *11*, 2620. [\[CrossRef\]](http://dx.doi.org/10.3390/en11102620)
- <span id="page-12-3"></span>8. Stifter, M.; Cordova, J.; Kazmi, J.; Arghandeh, R. Real-Time Simulation and Hardware-in-the-Loop Testbed for Distribution Synchrophasor Applications. *Energies* **2018**, *11*, 876. [\[CrossRef\]](http://dx.doi.org/10.3390/en11040876)
- <span id="page-12-4"></span>9. Benhalima, S.; Miloud, R.; Chandra, A. Real-Time Implementation of Robust Control Strategies Based on Sliding Mode Control for Standalone Microgrids Supplying Non-Linear Loads. *Energies* **2018**, *11*, 2590. [\[CrossRef\]](http://dx.doi.org/10.3390/en11102590)
- 10. Garcia, J.; Garcia, P.; Capponi, F.G.; Donato, G.D. Analysis, Modeling, and Control of Half-Bridge Current-Source Converter for Energy Management of Supercapacitor Modules in Traction Applications. *Energies* **2018**, *11*, 2239. [\[CrossRef\]](http://dx.doi.org/10.3390/en11092239)
- <span id="page-12-5"></span>11. Priyadarshi, N.; Padmanaban, S.; Lonel, D.M.; Mihet-Popa, L.; Azam, F. Hybrid PV-Wind, Micro-Grid Development Using Quasi-Z-Source Inverter Modeling and Control—Experimental Investigation. *Energies* **2018**, *11*, 2277.
- <span id="page-12-6"></span>12. Sudha, S.A.; Chandrasekaran, A.; Rajagopalan, V. New approach to switch modelling in the analysis of power electronic systems. *IEE Proc. B Electr. Power Appl.* **1993**, *140*, 115–123. [\[CrossRef\]](http://dx.doi.org/10.1049/ip-b.1993.0014)
- 13. Wedepohl, L.M.; Jackson, L. Modified nodal analysis: An essential addition to electrical circuit theory and analysis. *Eng. Sci. Educ. J.* **2002**, *11*, 84–92. [\[CrossRef\]](http://dx.doi.org/10.1049/esej:20020301)
- <span id="page-12-7"></span>14. Blij, N.H.V.D.; Ramirez-Elizondo, L.M.; Spaan, M.; Bauer, P. A State-Space Approach to Modelling DC Distribution Systems. *IEEE Trans. Power Syst.* **2018**, *33*, 943–950. [\[CrossRef\]](http://dx.doi.org/10.1109/TPWRS.2017.2691547)
- <span id="page-12-8"></span>15. Kiffe, A.; Geng, S.; Schulte, T. Automated generation of a FPGA-based oversampling model of power electronic circuits. In Proceedings of the 15th International Power Electronics and Motion Control Conference (EPE/PEMC), Novi Sad, Serbia, 4–6 September 2012.
- <span id="page-13-0"></span>16. Hui, S.Y.R.; Christopoulos, C. A discrete approach to the modeling of power electronic switching networks. *IEEE Trans. Power Electron.* **1990**, *5*, 398–403. [\[CrossRef\]](http://dx.doi.org/10.1109/63.60682)
- <span id="page-13-1"></span>17. Dufour, C.; Cense, S.; Ould-Bachir, T.; Gregoire, L. General-purpose reconfigurable low-latency electric circuit and motor drive solver on FPGA. In Proceedings of the 38th Annual Conference on IEEE Industrial Electronics Society (IECON), Montréal, QC, Canada, 25–28 October 2012; pp. 3073–3081.
- <span id="page-13-2"></span>18. Maguire, T.; Giesbrecht, J. Small time-step (< 2usec) VSC model for the real time digital simulator. In Proceedings of the International Conference on Power Systems Transients (IPST'05), Montreal, QC, Canada, 20–23 June 2005.
- <span id="page-13-3"></span>19. Matar, M.; Iravani, R. An FPGA-based real-time digital simulator for power electronic systems. In Proceedings of the International Conference on Power Systems Transients (IPST'07), Lyon, France, 4–7 June 2007.
- <span id="page-13-4"></span>20. Miceli, R.; Schettino, G.; Viola, F. A Novel Computational Approach for Harmonic Mitigation in PV Systems with Single-Phase Five-Level CHBMI. *Energies* **2018**, *11*, 2100. [\[CrossRef\]](http://dx.doi.org/10.3390/en11082100)
- 21. Nicolas-Apruzzese, J.; Lupon, E.; Busquets-Monge, S.; Conesa, A.; Bordonau, J.; García-Rojas, G. FPGA-Based Controller for a Permanent-Magnet Synchronous Motor Drive Based on a Four-Level Active-Clamped DC-AC Converter. *Energies* **2018**, *11*, 2639. [\[CrossRef\]](http://dx.doi.org/10.3390/en11102639)
- 22. Baptista, D.; Mostafa, S.S.; Pereira, L.; Sousa, L.; Morgado-Dias, F. Implementation Strategy of Convolution Neural Networks on Field Programmable Gate Arrays for Appliance Classification Using the Voltage and Current (V-I) Trajectory. *Energies* **2018**, *11*, 2460. [\[CrossRef\]](http://dx.doi.org/10.3390/en11092460)
- 23. Ricco, M.; Mathe, L.; Monmasson, E.; Teodorescu, R. FPGA-Based Implementation of MMC Control Based on Sorting Networks. *Energies* **2018**, *11*, 2394. [\[CrossRef\]](http://dx.doi.org/10.3390/en11092394)
- <span id="page-13-5"></span>24. Nguyen-Van, T.; Abe, R.; Tanaka, K. Digital Adaptive Hysteresis Current Control for Multi-Functional Inverters. *Energies* **2018**, *11*, 2422. [\[CrossRef\]](http://dx.doi.org/10.3390/en11092422)
- <span id="page-13-6"></span>25. Schlecker, W.; Beuschel, C.; Pfleiderer, H.J. Analytical consideration of the quantization error in basic arithmetic operations of digital signal processing. *Adv. Radio Sci.* **2005**, *3*, 343–347. [\[CrossRef\]](http://dx.doi.org/10.5194/ars-3-343-2005)
- <span id="page-13-7"></span>26. Schlecker, W. *Quantization Effects in Digital Signal Processing*; The University of Ulm: Ulm, Germany, 2006.
- <span id="page-13-8"></span>27. Li, Y.; Zhu, T.; Cao, Z. Analysis of Influence of Time Step on Numerical Simulation of Finite Volume Method. *Comput. Simul.* **2009**, *26*, 117–120.
- <span id="page-13-9"></span>28. Kim, Y.M.; Shin, D.G.; Kim, C.G. Optimization of Design Pressure Ratio of Positive Displacement Expander for Vehicle Engine Waste Heat Recovery. *Energies* **2014**, *7*, 6105–6117. [\[CrossRef\]](http://dx.doi.org/10.3390/en7096105)
- <span id="page-13-10"></span>29. Dang, H.S.; Wang, L.; Wang, X.Q. Development and application of FPGA based on Vivado HLS. *J. Shaanxi Univ. Sci. Technol.* **2015**, *33*, 341–361.
- <span id="page-13-11"></span>30. Lei, J.; Li, Y.; Zhao, D.; Xie, J.; Chang, C.; Wu, L.; Li, X.; Zhang, J.; Li, W. A Deep Pipelined Implementation of Hyperspectral Target Detection Algorithm on FPGA Using HLS. *Remote Sens.* **2018**, *10*, 516. [\[CrossRef\]](http://dx.doi.org/10.3390/rs10040516)
- 31. Huang, H.; Zhai, L.; Wang, Z. A Power Coupling System for Electric Tracked Vehicles during High-Speed Steering with Optimization-Based Torque Distribution Control. *Energies* **2018**, *11*, 1538. [\[CrossRef\]](http://dx.doi.org/10.3390/en11061538)
- 32. Guillo-Sansano, E.; Syed, M.H.; Roscoe, A.J.; Burt, G.M. Initialization and Synchronization of Power Hardware-In-The-Loop Simulations: A Great Britain Network Case Study. *Energies* **2018**, *11*, 1087. [\[CrossRef\]](http://dx.doi.org/10.3390/en11051087)
- <span id="page-13-12"></span>33. Rodič, M.; Milanovič, M.; Truntič, M. Digital Control of an Interleaving Operated Buck-Boost Synchronous Converter Used in a Low-Cost Testing System for an Automotive Powertrain. *Energies* **2018**, *11*, 2290. [\[CrossRef\]](http://dx.doi.org/10.3390/en11092290)

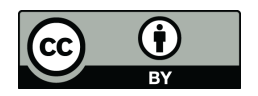

© 2018 by the authors. Licensee MDPI, Basel, Switzerland. This article is an open access article distributed under the terms and conditions of the Creative Commons Attribution (CC BY) license [\(http://creativecommons.org/licenses/by/4.0/\)](http://creativecommons.org/licenses/by/4.0/.).